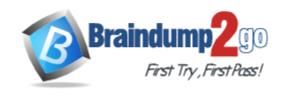

Vendor: Microsoft

**Exam Code:** 74-322

Exam Name: Microsoft Lync Server 2010 - Advanced

Design and Deployment Exam

Version: DEMO

### **QUESTION 1**

A customer configured the voice routing components:

Voice Routes:

| Name   | Pattern To Match     | GW                    |
|--------|----------------------|-----------------------|
| Route1 | ^((\+1425) (\+1206)) | PstnGateway:10.0.0.10 |
| Route2 | ^((\+1416) (\+1905)) | PstnGateway:10.0.0.20 |
| Route3 | ^\+1519              | PstnGateway:10.0.0.30 |
| Route4 | ^\+1^\+1             | PstnGateway:10.0.0.40 |

# **PSTN Usages**:

| Name   | Routes         |
|--------|----------------|
| Usage1 | Route1, Route2 |
| Usage2 | Route3         |
| Usage3 | Route2,Route3  |
| Usage4 | Route4         |

### Voice Policies:

| Name    | Usages                 | Scope |
|---------|------------------------|-------|
| Policy1 | Usage1, Usage2, Usage4 | User  |
| Policy2 | Usage1                 | User  |
| Policy3 | Usage3                 | User  |
| Main    | Usage1, Usage2         | Site  |

User1 is enabled for Lync and Enterprise Voice and is configured as follows:

Which set of phone numbers can User1 contact?

A. +14255550100, +14165550100, +18055550100

B. +14165550100, +19055550100, +14255550100

C. +19055550100, +14165550100, +18055550100

D. +15195550100, +12065550101, +14265550100

Answer: B

## **QUESTION 2**

A company created a Microsoft Lync Dial plan that is not performing as expected. Users report they are unable to retrieve parked calls from the orbit range of 2000-2099. The relevant rules are:

<sup>\*</sup> Homed on PoolA which is located in a Lync site named Main.

<sup>\*</sup> Voice Policy has been set to automatic.

| Name            | Pattern     | Translation          |
|-----------------|-------------|----------------------|
| 9xxx Extensions | ^(9\d*)\$   | +1425555\$1          |
| 2xxx Extensions | ^(2\d*)\$   | +14255551111;ext=\$1 |
| Call Park       | ^(2\d(2))\$ | \$1                  |

Which changes will solve the reported problem without disrupting internal extension dialing?

| Name Name       | Pattern      | Translation          |
|-----------------|--------------|----------------------|
| 9xxx Extensions | ^(9\d*)\$    | +1425555\$1          |
| 2xxx Extensions | ^(2\d*)\$    | +14255551111;ext=\$1 |
| Call Park       | ^(20\d(2))\$ | \$1                  |

| B. Nam          | Pattern     | Translation          |
|-----------------|-------------|----------------------|
| Call Park       | ^(2\d(3))\$ | \$1                  |
| 9xxx Extensions | ^(9\d*)\$   | +1425555\$1          |
| 2xxx Extensions | ^(2\d*)\$   | +14255551111;ext=\$1 |

| Name            | Pattern      | Translation          |
|-----------------|--------------|----------------------|
| Call Park       | ^(20\d{2})\$ | \$1                  |
| 9xxx Extensions | ^(9\d(3))\$  | +1425555\$1          |
| 2xxx Extensions | ^(2\d(3))\$  | +14255551111;ext=\$1 |

| Name            | Pattern     | Translation          |
|-----------------|-------------|----------------------|
| 9xxx Extensions | ^(9\d*)\$   | +1425555\$1          |
| Call Park       | ^(2\d{3})\$ | \$1                  |
| 2xxx Extensions | ^(2\d*)\$   | +14255551111;ext=\$1 |

- A. Option A
- B. Option B
- C. Option C
- D. Option D

Answer: C

# **QUESTION 3**

A customer has four digit internal extensions that should be translated as displayed in the table.

| Digits Dialed | Translated Number            |
|---------------|------------------------------|
| 7000 to 7999  | +14255557000 to +14255557999 |

Which normalization rule will provide the desired expression?

A. Pattern to match: ^7(\d{4})\$

Translation pattern: +1425555\$ 1

B. Pattern to match: ^7(\d[4])\$

Translation pattern: +1425555\$ 1

C. Pattern to match: ^7(\d[3])\$

Translation pattern: +14255557\$1

D. Pattern to match: ^7(\d{3})\$

Translation pattern: +14255557\$1

Answer: D

#### **QUESTION 4**

Contoso has PSTN gateways in London and Redmond. All calls to the US starting with +1 are routed to the Redmond gateway. All calls to London starting +44 are routed to London. If the gateway in Redmond is unavailable, calls to +1 numbers should be routed via the London gateway.

Contoso has the following configuration:

- \* One global voice policy, called Global\_VoicePolicyf which includes a single PSTN Usage called Global\_Usage.
- \* Global Usage has two associated routes: Redmond Route and London Route.
- \* Redmond Route routes all calls starting with +1 to the Redmond gateway.
- \* London Route routes all calls starting with +44 to the London gateway.

An administrator needs to ensure that calls beginning with +1 are routed out the London gateway only if the Redmond gateway is unavailable. Which set of changes should the administrator make to the voice configuration?

- A. Change London\_Route to include numbers starting with +1. Configure the numbers starting with +1 with a lower priority than the numbers starting with +44.
- B. Change Redmond\_Route to include the London Gateway.

  Configure the London gateway with a lower priority than the Redmond gateway.
- C. Create a new route called US\_Fallback that will route calls starting with +1 to the London gateway. Add the route US\_Fallback to the PSTN Usage Global\_Usage. Configure the route US\_Fallback with a lower priority than the Redmond\_Route.
- D. Create a new route called US\_Fallback that will route calls starting with +1 to the London gateway. Create a new PSTN Usage called Fallback\_Usage and add it to the voice policy Global\_VoicePolicy. Configure the PSTN Usage Fallback\_Usage to have a lower priority than Global\_Usage.

Answer: D

#### **QUESTION 5**

During a migration from Office Communications Server 2007 R2 to Lync, a consultant modifies an existing dial plan object in OCS 2007 R2. Which PowerShell cmdlet is used to import the dial plan changes into Lync?

- A. Merge-CsLegacyTopology-Force
- B. Import-CsLegacyConfiguration-ReplaceExisting
- C. Import-CsLegacyConfiguration
- D. Merge-CsLegacyTopology

Answer: B

# **Thank You for Trying Our Product**

# **Braindump2go Certification Exam Features:**

- ★ More than 99,900 Satisfied Customers Worldwide.
- ★ Average 99.9% Success Rate.
- ★ Free Update to match latest and real exam scenarios.
- ★ Instant Download Access! No Setup required.
- ★ Questions & Answers are downloadable in PDF format and VCE test engine format.
- ★ Multi-Platform capabilities Windows, Laptop, Mac, Android, iPhone, iPod, iPad.
- ★ 100% Guaranteed Success or 100% Money Back Guarantee.
- ★ Fast, helpful support 24x7.

View list of all certification exams:

http://www.braindump2go.com/all-products.html

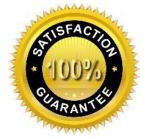

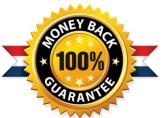

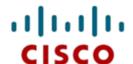

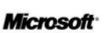

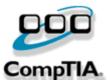

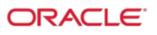

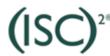

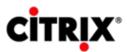

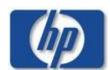

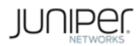

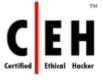

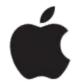

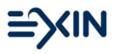

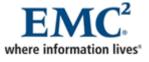

10% Discount Coupon Code: BDNT2014